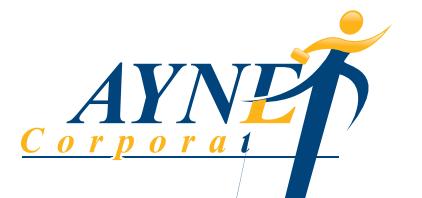

**The Employee Assistance Program (EAP) is:**

Not a substitute for corrective action.

who are having personal personal problems.

**Examples of a job performance problem:** Increased tardiness and absenteeism.

> Decline in the quality of work. Decline in the quantity of work.

**Supervisors should not:**

performance problems.

A tool to help you in your management role.

## *Quality Employee Assistance Programs*

Confidential and paid for by your organization. A valuable benef t for employees and their household members

A counseling service for your employees that addresses their job

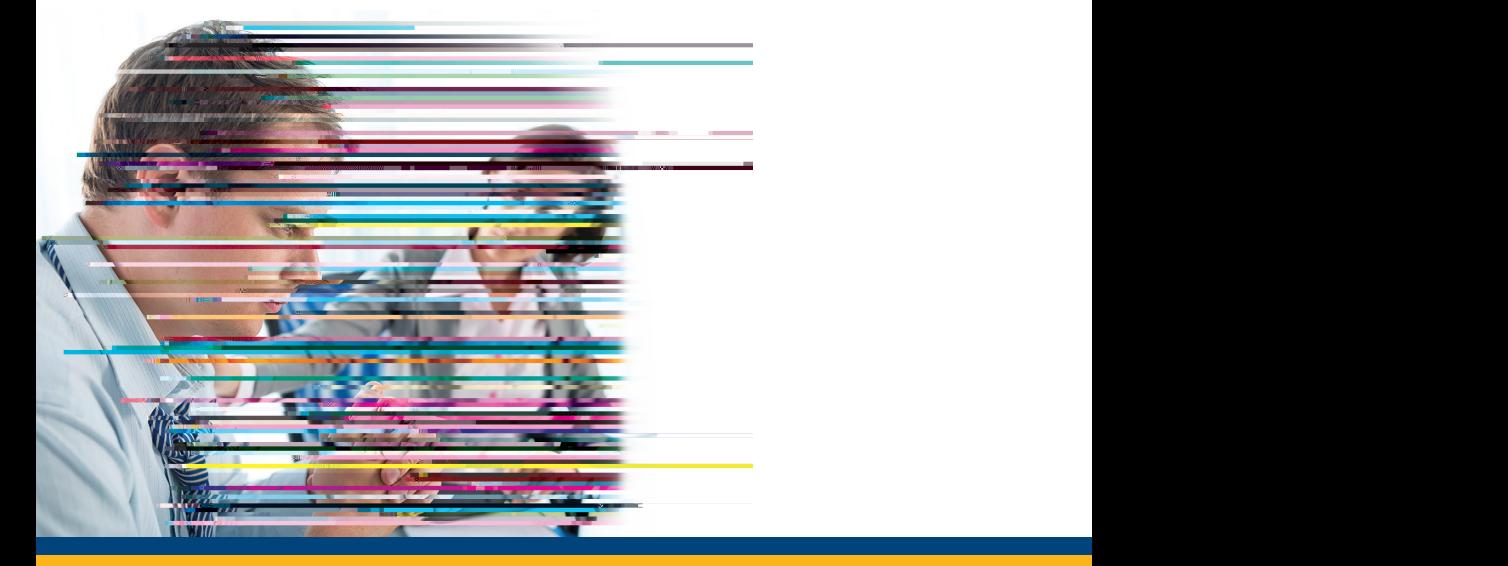